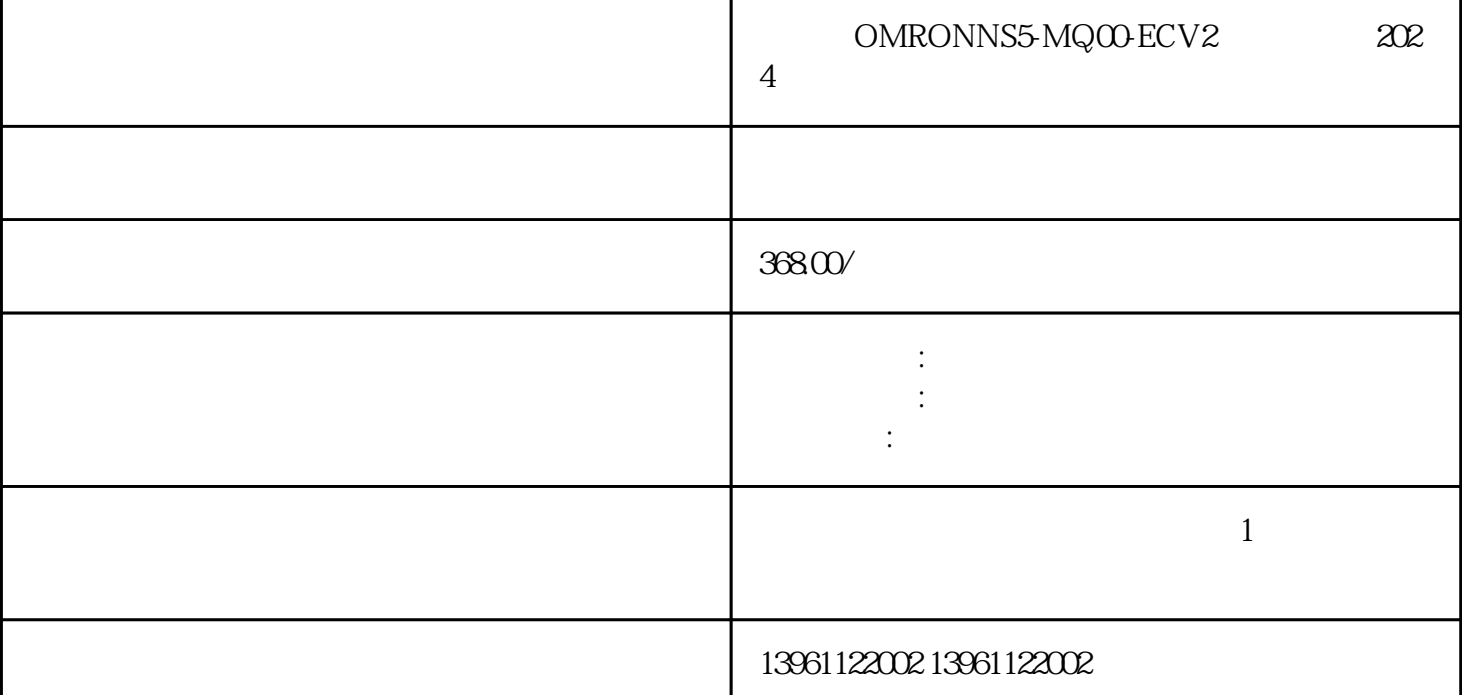

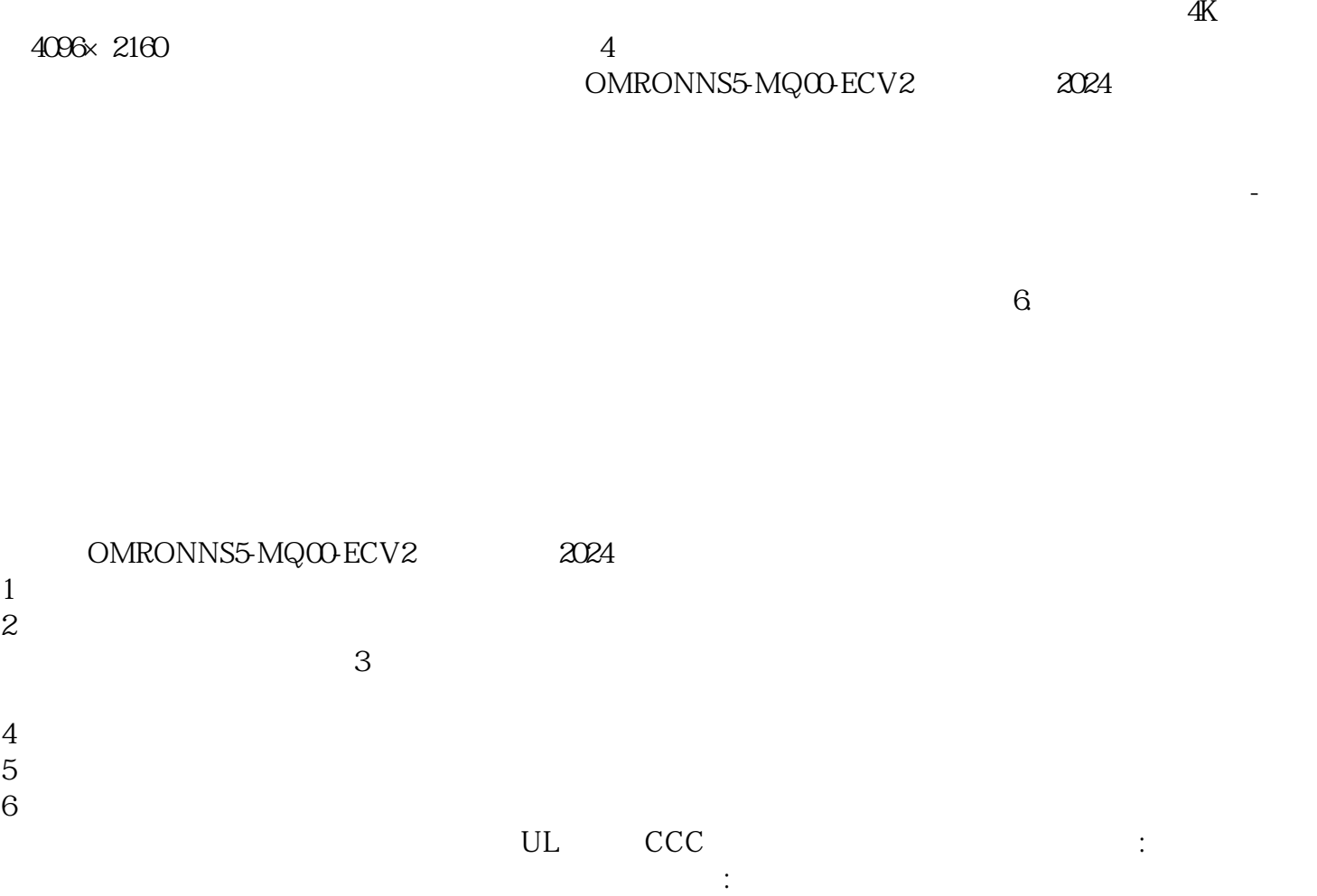

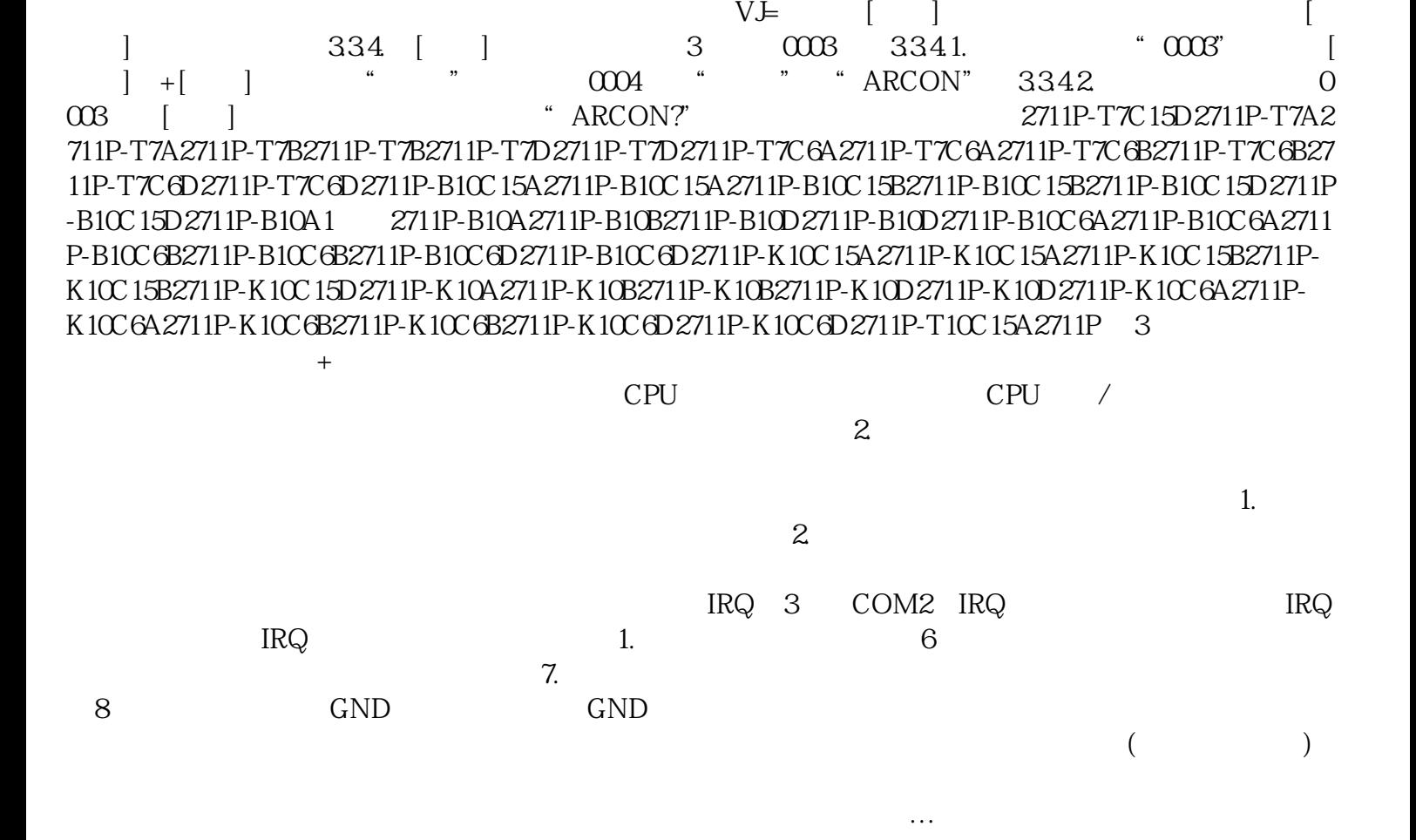

 $\kappa$ 

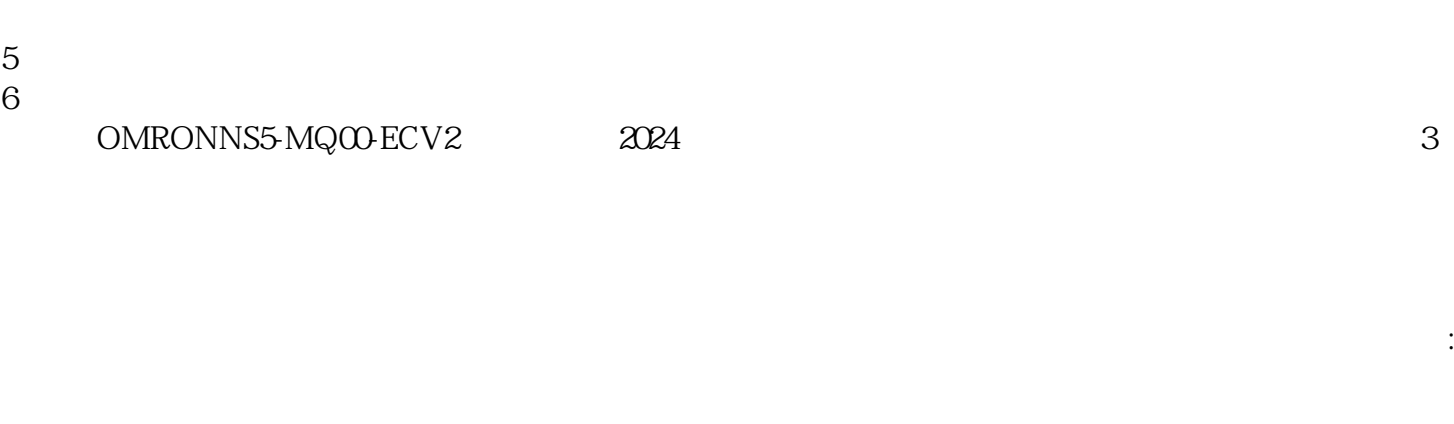

互界面移到作业开始的(在移动前可以按手动速度[高][低]键选择焊枪在示教中移动的速度);3.3.2.光  $\text{0002}$  [ ] 3.3.3. VJ= [ ]+ "

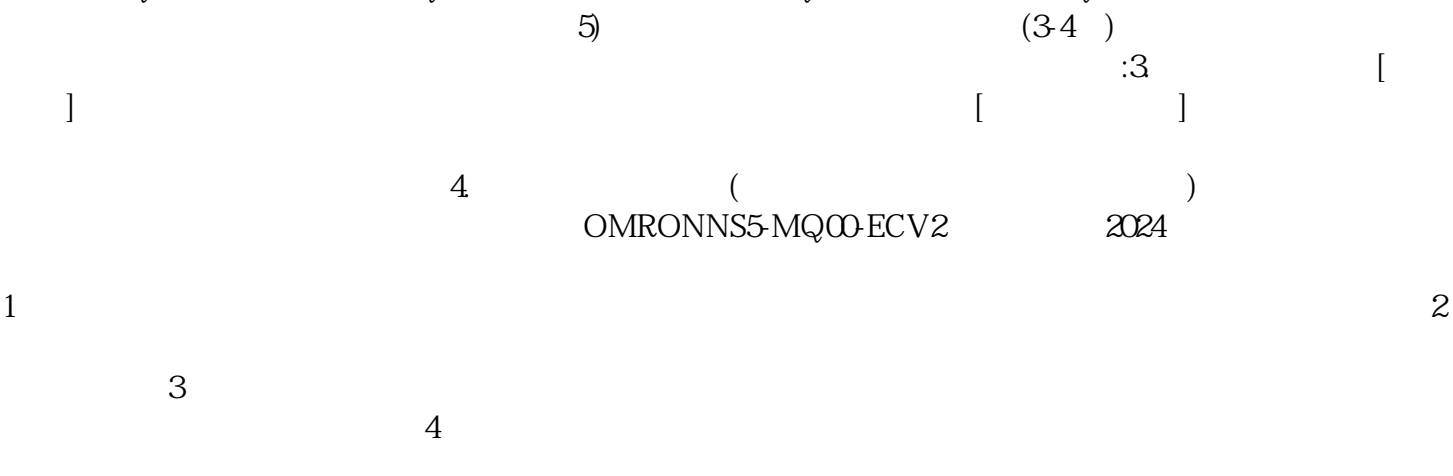

IRQ 3 COM2 IRQ IRQ IRQ.

iiiiowjdiweh

 $\frac{1}{2}$